# **THE USE OF MATHEMATICAL SOFTWARE PACKAGES IN CHEMICAL ENGINEERING**

# **A COLLECTION OF REPRESENTATIVE PROBLEMS IN CHEMICAL ENGINEERING FOR SOLUTION BY NUMERICAL METHODS**

### **Mathematical Software - Session 12\***

Michael B. Cutlip, Department of Chemical Engineering, Box U-222, University of Connecticut, Storrs, CT 06269-3222 (mcutlip@uconnvm.uconn.edu)

John J. Hwalek, Department of Chemical Engineering, University of Maine, Orono, ME 04469 (hwalek@maine.maine.edu)

H. Eric Nuttall, Department of Chemical and Nuclear Engineering, University of New Mexico, Albuquerque, NM 87134-1341 (nuttall@unm.edu)

Mordechai Shacham, Department of Chemical Engineering, Ben-Gurion University of the Negev, Beer Sheva, Israel 84105 (shacham@bgumail.bgu.ac.il)

Additional Contributors:

Joseph Brule, John Widmann, Tae Han, and Bruce Finlayson, Department of Chemical Engineering, University of Washington, Seattle, WA 98195-1750 (finlayson@cheme.washington.edu)

Edward M. Rosen, EMR Technology Group, 13022 Musket Ct., St. Louis, MO 63146 (EMRose@compuserve.com)

Ross Taylor, Department of Chemical Engineering, Clarkson University, Potsdam, NY 13699-5705 (taylor@sun.soe.clarkson.edu)

## **INTRODUCTION**

This collection of problems was developed for Session 12 at the ASEE Chemical Engineering Summer School held in Snowbird, Utah on August 13, 1997. These problems are intended to utilize the basic numerical methods in problems which are appropriate to a variety of chemical engineering subject areas. The problems are titled according to the chemical engineering principles which are used, the problems are arranged according to the numerical methods which are applied as summarized in Table 1.

The problem has been solved by each of the mathematical packages: Excel, Maple, Mathcad\*, MATLAB, Mathematica\*, and Polymath\*. The CACHE Corporation has made available this problem set as well as the individual package writeups

<sup>\*</sup> This material was originally distributed at the Chemical Engineering Summer School at Snowbird, Utah on August 13, 1997 in Session 12 entitled "The Use of Mathematical Software in Chemical Engineering." The Ch. E. Summer School was sponsored by the Chemical Engineering Division of the American Society for Engineering Education. This material is copyrighted by the authors, and permission must be obtained for duplication unless for educational use within departments of chemical engineering.

and problem solutions at http://www.che.utexas.edu/cache/. The materials are also available via anonymous FTP from ftp.engr.uconn.edu in directory /pub/ASEE. The problem set and details of the various solutions are given in separate documents as Adobe PDF files. Additionally, the problem sets are available for the various mathematical package as working files which can be downloaded for execution with the mathematical software. This method of presentation should indicate the convenience and strengths/weaknesses of each of the mathematical software packages and provides working solutions.

The selection of problems has been coordinated by M. B. Cutlip who served as the session chairman. The particular co-author who has considerable experience with a particular mathematical package is responsible for the solution with that package\*.

Excel\*\* - Edward M. Rosen, EMR Technology Group

Maple\*\* - Ross Taylor, Clarkson University

Mathematica\*\* - H. Eric Nuttall, University of New Mexico

Mathcad\*\* - John J. Hwalek, University of Maine

MATLAB\*\* - Joseph Brule, John Widmann, Tae Han, and Bruce Finlayson, Department of Chemical Engineering, University of Washington

POLYMATH\*\* - Michael B. Cutlip, University of Connecticut and Mordechai Shacham, Ben-Gurion University of the Negev

This selection of problems should help chemical engineering faculty evaluate which mathematical problem solving package they wish to use in their courses and should provide some typical problems in various courses which can be utilized.

<sup>\*</sup> The CACHE Corporation is non-profit educational corporation supported by most chemical engineering departments and many chemical corporation. CACHE stands for computer aides for chemical engineering. CACHE can be contacted at P. O. Box 7939, Austin, TX 78713-7939, Phone: (512)471-4933 Fax: (512)295-4498, E-mail: cache@uts.cc.utexas.edu, Internet: http://www.che.utexas.edu/cache/

<sup>\*\*</sup> Excel is a trademark of Microsoft Corporation (http://www.microsoft.com), Maple is a trademark of Waterloo Maple, Inc. (http://maplesoft.com), Mathematica is a trademark of Wolfram Research, Inc. (http://www.wolfram.com), Mathcad is a trademark of Mathsoft, Inc. (http://www.mathsoft.com), MATLAB is a trademark of The Math Works, Inc. (http://www.mathworks.com), and POLYMATH is copyrighted by M. B. Cutlip and M. Shacham (http://www.polymath-software.com).

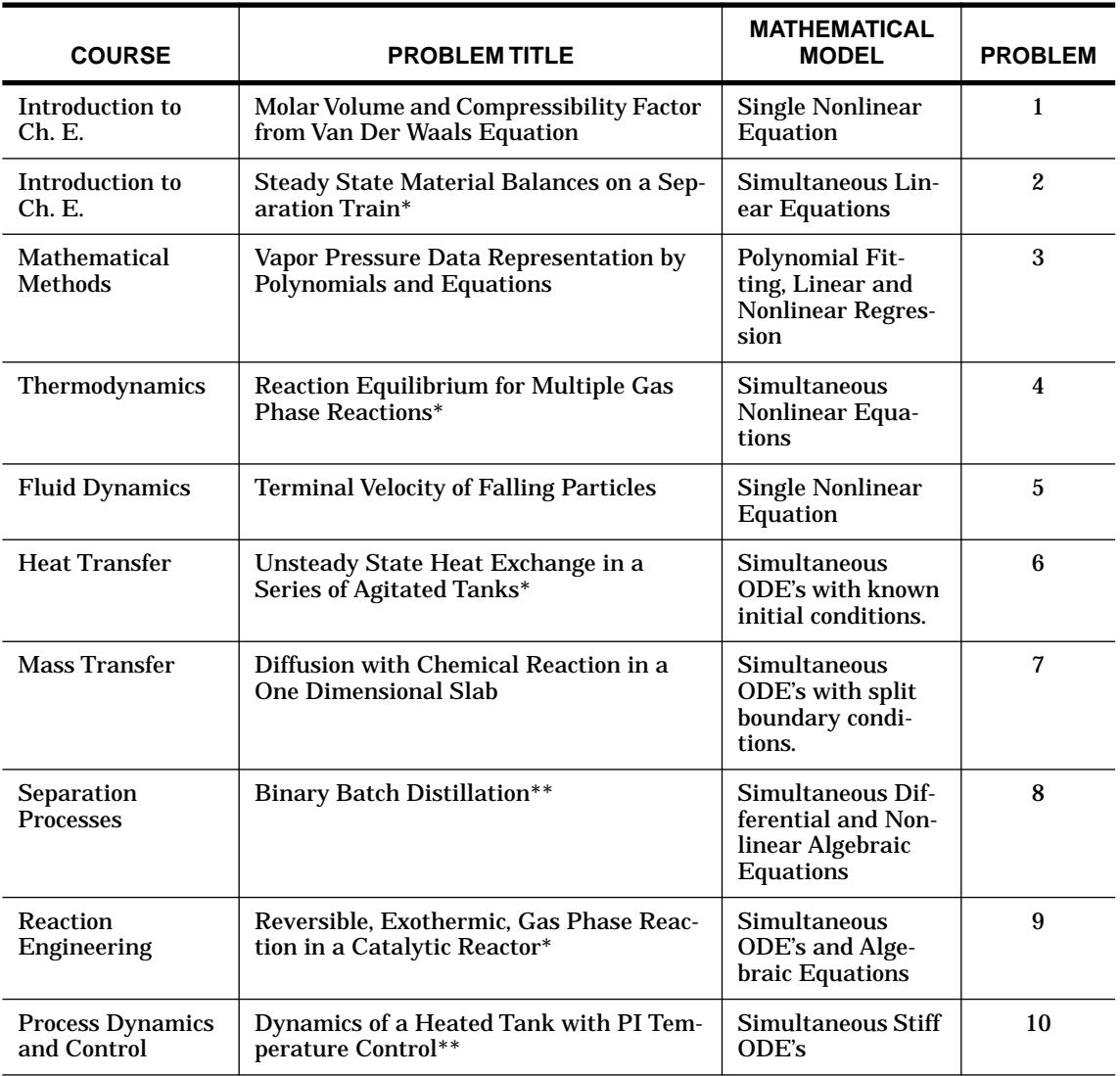

**Table 1** Selection of Problems Solutions Illustrating Mathematical Software

\* Problem originally suggested by H. S. Fogler of the University of Michigan

\*\* Problem preparation assistance by N. Brauner of Tel-Aviv University

These problem are taken in part from a new book entitled "Problem Solving in Chemical Engineering with Numerical Methods" by Michael B. Cutlip and Mordechai Shacham to be published by Prentice-Hall in 1999.

# **1. MOLAR VOLUME AND COMPRESSIBILITY FACTOR FROM VAN DER WAALS EQUATION**

### **1.1 Numerical Methods**

Solution of a single nonlinear algebraic equation.

# **1.2 Concepts Utilized**

Use of the van der Waals equation of state to calculate molar volume and compressibility factor for a gas.

#### **1.3 Course Useage**

Introduction to Chemical Engineering, Thermodynamics.

#### **1.4 Problem Statement**

The ideal gas law can represent the pressure-volume-temperature (PVT) relationship of gases only at low (near atmospheric) pressures. For higher pressures more complex equations of state should be used. The calculation of the molar volume and the compressibility factor using complex equations of state typically requires a numerical solution when the pressure and temperature are specified.

The van der Waals equation of state is given by

$$
\left(P + \frac{a}{V^2}\right)(V - b) = RT \tag{1}
$$

where

$$
a = \frac{27}{64} \left( \frac{R^2 T_c^2}{P_c} \right)
$$
 (2)

and

$$
b = \frac{RT_c}{8P_c} \tag{3}
$$

The variables are defined by

*P =* pressure in atm

*V* = molar volume in liters/g-mol

*T =* temperature in K

 $R =$  gas constant ( $R = 0.08206$  atm·liter/g-mol·K)

 $T_c$  = critical temperature (405.5 K for ammonia)

 $P_c$  = critical pressure (111.3 atm for ammonia)

Reduced pressure is defined as

$$
P_r = \frac{P}{P_c} \tag{4}
$$

and the compressibility factor is given by

$$
Z = \frac{PV}{RT}
$$
 (5)

- **(a)** Calculate the molar volume and compressibility factor for gaseous ammonia at a pressure  $P = 56$  atm and a temperature  $T = 450$  K using the van der Waals equation of state.
- **(b)** Repeat the calculations for the following reduced pressures:  $P_r = 1$ , 2, 4, 10, and 20.
- **(c)** How does the compressibility factor vary as a function of  $P_r$ ?

# **2. STEADY STATE MATERIAL BALANCES ON A SEPARATION TRAIN**

### **2.1 Numerical Methods**

Solution of simultaneous linear equations.

# **2.2 Concepts Utilized**

Material balances on a steady state process with no recycle.

# **2.3 Course Useage**

Introduction to Chemical Engineering.

# **2.4 Problem Statement**

Xylene, styrene, toluene and benzene are to be separated with the array of distillation columns that is shown below where F, D, B, D1, B1, D2 and B2 are the molar flow rates in mol/min.

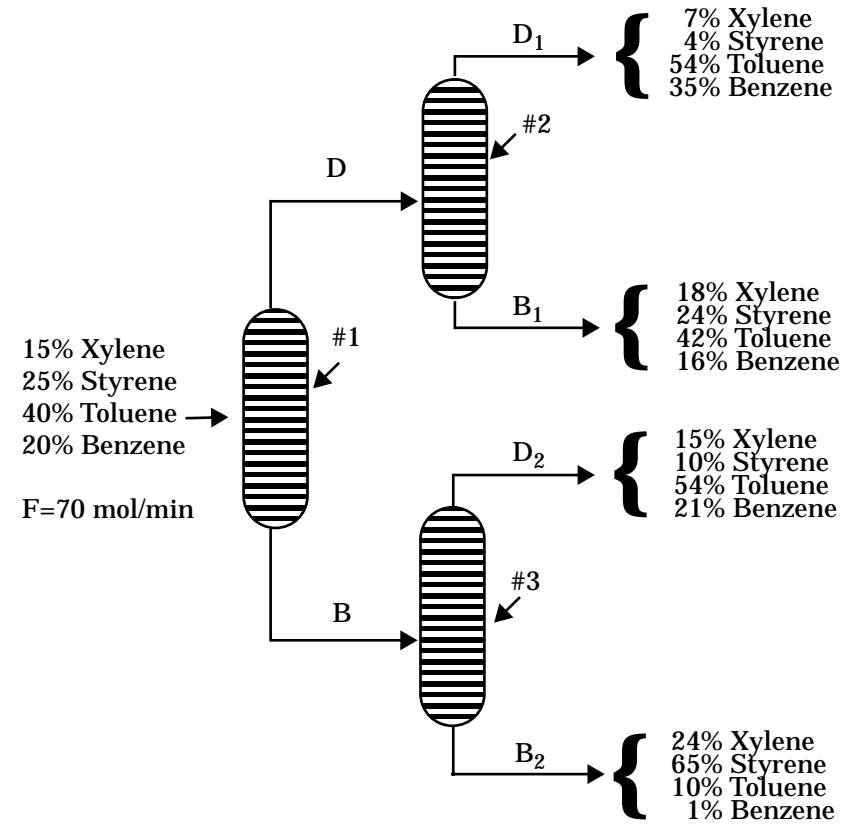

**Figure 1** Separation Train

Material balances on individual components on the overall separation train yield the equation set

\n
$$
X\text{ylene: } 0.07\text{D}_1 + 0.18\text{B}_1 + 0.15\text{D}_2 + 0.24\text{B}_2 = 0.15 \times 70
$$
\n

\n\n
$$
S\text{tyrene: } 0.04\text{D}_1 + 0.24\text{B}_1 + 0.10\text{D}_2 + 0.65\text{B}_2 = 0.25 \times 70
$$
\n

\n\n
$$
T\text{oluene: } 0.54\text{D}_1 + 0.42\text{B}_1 + 0.54\text{D}_2 + 0.10\text{B}_2 = 0.40 \times 70
$$
\n

\n\n
$$
B\text{enzene: } 0.35\text{D}_1 + 0.16\text{B}_1 + 0.21\text{D}_2 + 0.01\text{B}_2 = 0.20 \times 70
$$
\n

\n\n
$$
(6)
$$
\n

Overall balances and individual component balances on column #2 can be used to determine the molar flow rate and mole fractions from the equation of stream D from

Molar Flow Rates:  $D = D_1 + B_1$ 

Xylene: 
$$
X_{Dx}D = 0.07D_1 + 0.18B_1
$$
  
\nStyrene:  $X_{Ds}D = 0.04D_1 + 0.24B_1$   
\nToluene:  $X_{Dt}D = 0.54D_1 + 0.42B_1$   
\nBenzene:  $X_{Db}D = 0.35D_1 + 0.16B_1$  (7)

where  $X_{Dx}$  = mole fraction of Xylene,  $X_{Ds}$  = mole fraction of Styrene,  $X_{Dt}$  = mole fraction of Toluene, and  $X_{Db}$  = mole fraction of Benzene.

Similarly, overall balances and individual component balances on column #3 can be used to determine the molar flow rate and mole fractions of stream B from the equation set

Molar Flow Rates:  $B = D_2 + B_2$ 

**(8)**  $Xylene: X_{Bx}B = 0.15D_2 + 0.24B_2$ Styrene:  $X_{Bs}B = 0.10D_2 + 0.65B_2$ Toluene:  $X_{Bt}B = 0.54D_2 + 0.10B_2$ Benzene:  $X_{Bb}B = 0.21D_2 + 0.01B_2$ 

**(a)** Calculate the molar flow rates of streams  $D_1$ ,  $D_2$ ,  $B_1$  and  $B_2$ .<br>**(b)** Determine the molar flow rates and compositions of streams **(b)** Determine the molar flow rates and compositions of streams *B* and *D*.

# <span id="page-7-0"></span>**3. VAPOR PRESSURE DATA REPRESENTATION BY POLYNOMIALS AND EQUATIONS**

### **3.1 Numerical Methods**

Regression of polynomials of various degrees. Linear regression of mathematical models with variable transformations. Nonlinear regression.

### **3.2 Concepts Utilized**

Use of polynomials, a modified Clausius-Clapeyron equation, and the Antoine equation to model vapor pressure versus temperature data

#### **3.3 Course Useage**

Mathematical Methods, Thermodynamics.

#### **3.4 Problem Statement**

Table (2) presents data of vapor pressure versus temperature for benzene. Some design calculations

| Temperature, $T$<br>$(^{\circ}C)$ | Pressure, P<br>(mm Hg) |
|-----------------------------------|------------------------|
| $-36.7$                           | 1                      |
| $-19.6$                           | 5                      |
| $-11.5$                           | 10                     |
| -2.6                              | 20                     |
| $+7.6$                            | 40                     |
| 15.4                              | 60                     |
| 26.1                              | 100                    |
| 42.2                              | 200                    |
| 60.6                              | 400                    |
| 80.1                              | 760                    |

**Table 2** Vapor Pressure of Benzene (Perry<sup>3</sup>)

require these data to be accurately correlated by various algebraic expressions which provide *P* in mmHg as a function of *T* in °C.

A simple polynomial is often used as an empirical modeling equation. This can be written in general form for this problem as

$$
P = a_0 + a_1 T + a_2 T^2 + a_3 T^3 + ... + a_n T^n
$$
\n(9)

where  $a_0$ ...  $a_n$  are the parameters (coefficients) to be determined by regression and *n* is the degree of the polynomial. Typically the degree of the polynomial is selected which gives the best data represen-

tation when using a least-squares objective function.

The Clausius-Clapeyron equation which is useful for the correlation of vapor pressure data is given by

$$
\log(P) = A - \frac{B}{T + 273.15}
$$
 (10)

where *P* is the vapor pressure in mmHg and *T* is the temperature in °C. Note that the denominator is just the absolute temperature in K. Both *A* and *B* are the parameters of the equation which are typically determined by regression.

The Antoine equation which is widely used for the representation of vapor pressure data is given by

$$
\log(P) = A - \frac{B}{T+C} \tag{11}
$$

where typically *P* is the vapor pressure in mmHg and *T* is the temperature in °C. Note that this equation has parameters *A*, *B*, and *C* which must be determined by nonlinear regression as it is not possible to linearize this equation. The Antoine equation is equivalent to the Clausius-Clapeyron equation when *C* = 273.15.

- (a) Regress the data with polynomials having the form of [Equation \(9\).](#page-7-0) Determine the degree of polynomial which best represents the data.
- (b) Regress the data using linear regression on Equation (10), the Clausius-Clapeyron equation.
- (c) Regress the data using nonlinear regression on Equation (11), the Antoine equation.

# **4. REACTION EQUILIBRIUM FOR MULTIPLE GAS PHASE REACTIONS**

### **4.1 Numerical Methods**

Solution of systems of nonlinear algebraic equations.

# **4.2 Concepts Utilized**

Complex chemical equilibrium calculations involving multiple reactions.

### **4.3 Course Useage**

Thermodynamics or Reaction Engineering.

#### **4.4 Problem Statement**

The following reactions are taking place in a constant volume, gas-phase batch reactor.

$$
A + B \leftrightarrow C + D
$$
  

$$
B + C \leftrightarrow X + Y
$$
  

$$
A + X \leftrightarrow Z
$$

A system of algebraic equations describes the equilibrium of the above reactions. The nonlinear equilibrium relationships utilize the thermodynamic equilibrium expressions, and the linear relationships have been obtained from the stoichiometry of the reactions.

$$
K_{C1} = \frac{C_C C_D}{C_A C_B} \qquad K_{C2} = \frac{C_X C_Y}{C_B C_C} \qquad K_{C3} = \frac{C_Z}{C_A C_X}
$$
  
\n
$$
C_A = C_{A0} - C_D - C_Z \qquad C_B = C_{B0} - C_D - C_Y
$$
  
\n
$$
C_C = C_D - C_Y \qquad C_Y = C_X + C_Z
$$
\n(12)

In this equation set  $C_A$ ,  $C_B$ ,  $C_C$ ,  $C_D$ ,  $C_Y$ ,  $C_Y$  and  $C_Z$  are concentrations of the various species at equilibrium resulting from initial concentrations of only  $\mathit{C}_{A0}$  and  $\mathit{C}_{B0}$ . The equilibrium constants  $\mathit{K}_{C1}$ ,  $K_{C2}$  and  $K_{C3}$  have known values.  $C_A$ ,  $C_B$ ,  $C_C$ ,  $C_D$ ,  $C_X$ ,  $C_Y$  and  $C_Z$ 

Solve this system of equations when  $C_{A0} = C_{B0} = 1.5$ ,  $K_{C1} = 1.06$ ,  $K_{C2} = 2.63$  and starting from four sets of initial estimates. (a) (b) (c)  $K_{C1} = 1.06$ ,  $K_{C2} = 2.63$  and  $K_{C3} = 5$  $C_D = C_X = C_Z = 0$  $C_D = C_X = C_Z = 1$  $C_D = C_X = C_Z = 10$ 

# **5. TERMINAL VELOCITY OF FALLING PARTICLES**

#### **5.1 Numerical Methods**

Solution of a single nonlinear algebraic equation..

#### **5.2 Concepts Utilized**

Calculation of terminal velocity of solid particles falling in fluids under the force of gravity.

#### **5.3 Course Useage**

Fluid dynamics.

#### **5.4 Problem Statement**

A simple force balance on a spherical particle reaching terminal velocity in a fluid is given by

$$
v_t = \sqrt{\frac{4g(\rho_p - \rho)D_p}{3C_D\rho}}
$$
 (13)

where  $v_t$  is the terminal velocity in m/s, g is the acceleration of gravity given by g = 9.80665 m/s<sup>2</sup>, is the particles density in kg/m<sup>3</sup>,  $\rho$  is the fluid density in kg/m<sup>3</sup>,  $D_n$  is the diameter of the spherical particle in m and  $C_D$  is a dimensionless drag coefficient.  $v_t$  is the terminal velocity in m/s, g is the acceleration of gravity given by g = 9.80665 m/s<sup>2</sup>,  $\rho_p$  $D_p$ 

 The drag coefficient on a spherical particle at terminal velocity varies with the Reynolds number (*Re*) as follows (pp. 5-63, 5-64 in Perry3)[.](#page-23-0)

$$
C_D = \frac{24}{Re} \qquad \text{for} \qquad Re < 0.1 \tag{14}
$$

$$
C_D = \frac{24}{Re}(1 + 0.14Re^{0.7}) \qquad \text{for} \qquad 0.1 \le Re \le 1000 \tag{15}
$$

$$
C_D = 0.44 \qquad \text{for} \qquad 1000 < Re \le 350000 \tag{16}
$$

$$
C_D = 0.19 - 8 \times 10^4 / Re \qquad \text{for} \qquad 350000 < Re \tag{17}
$$

where  $Re = D_p v_t$ ρ⁄μ and  $\mu$  is the viscosity in Pa⋅s or kg/m⋅s.

- (a) Calculate the terminal velocity for particles of coal with  $\rho_p = 1800 \text{ kg/m}^3$  and  $D_p =$ 0.208×10<sup>-3</sup> m falling in water at *T* = 298.15 K where  $ρ = 994.6$  kg/m<sup>3</sup> and  $μ = 8.931×10^{-4}$  kg/ m⋅s.
- (b) Estimate the terminal velocity of the coal particles in water within a centrifugal separator where the acceleration is 30.0 *g*.

# **6. HEAT EXCHANGE IN A SERIES OF TANKS**

### **6.1 Numerical Methods**

Solution of simultaneous first order ordinary differential equations.

### **6.2 Concepts Utilized**

Unsteady state energy balances, dynamic response of well mixed heated tanks in series.

#### **6.3 Course Useage**

Heat Transfer.

#### **6.4 Problem Statement**

Three tanks in series are used to preheat a multicomponent oil solution before it is fed to a distillation column for separation as shown in Figure (2). Each tank is initially filled with 1000 kg of oil at 20*°C*. Saturated steam at a temperature of 250*°C* condenses within coils immersed in each tank. The oil is fed into the first tank at the rate of 100 kg/min and overflows into the second and the third tanks at the same flow rate. The temperature of the oil fed to the first tank is 20*°C*. The tanks are well mixed so that the temperature inside the tanks is uniform, and the outlet stream temperature is the temperature within the tank. The heat capacity,  $C_p$  of the oil is 2.0 KJ/kg. For a particular tank, the rate at which heat is transferred to the oil from the steam coil is given by the expression

$$
Q = UA(T_{steam} - T) \tag{18}
$$

where  $UA = 10$  kJ/min· $^{\circ}C$  is the product of the heat transfer coefficient and the area of the coil for each tank,  $T$  = temperature of the oil in the tank in  $\degree C$ , and  $Q$  = rate of heat transferred in kJ/min.

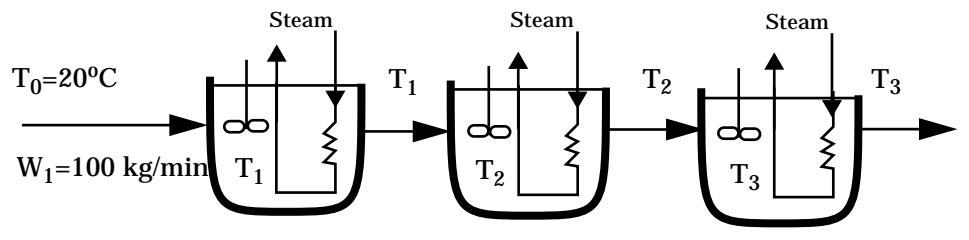

**Figure 2** Series of Tanks for Oil Heating

Energy balances can be made on each of the individual tanks. In these balances, the mass flow rate to each tank will remain at the same fixed value. Thus  $W = W_1 = W_2 = W_3$ . The mass in each tank will be assumed constant as the tank volume and oil density are assumed to be constant. Thus  $M = M_1$  $=M_2 = M_3$ . For the first tank, the energy balance can be expressed by

Accumulation = Input - Output

$$
MC_p \frac{dT_1}{dt} = WC_p T_0 + UA(T_{steam} - T_1) - WC_p T_1
$$
\n(19)

Note that the unsteady state mass balance is not needed for tank 1 or any other tanks since the mass in each tank does not change with time. The above differential equation can be rearranged and explicitly solved for the derivative which is the usual format for numerical solution.

$$
\frac{dT_1}{dt} = [WC_p(T_0 - T_1) + UA(T_{steam} - T_1)]/(MC_p)
$$
\n(20)

Similarly for the second tank

$$
\frac{dT_2}{dt} = [WC_p(T_1 - T_2) + UA(T_{steam} - T_2)]/(MC_p)
$$
\n(21)

For the third tank

$$
\frac{dT_3}{dt} = [WC_p(T_2 - T_3) + UA(T_{steam} - T_3)]/(MC_p)
$$
\n(22)

Determine the steady state temperatures in all three tanks. What time interval will be required for  $T_3$  to reach 99% of this steady state value during startup?

# <span id="page-13-0"></span>**7. DIFFUSION WITH CHEMICAL REACTION IN A ONE DIMENSIONAL SLAB**

#### **7.1 Numerical Methods**

Solution of second order ordinary differential equations with two point boundary conditions.

# **7.2 Concepts Utilized**

Methods for solving second order ordinary differential equations with two point boundary values typically used in transport phenomena and reaction kinetics.

#### **7.3 Course Useage**

Transport Phenomena and Reaction Engineering.

#### **7.4 Problem Statement**

The diffusion and simultaneous first order irreversible chemical reaction in a single phase containing only reactant A and product B results in a second order ordinary differential equation given by

$$
\frac{d^2 C_A}{dz^2} = \frac{k}{D_{AB}} C_A
$$
 (23)

where  $C_A$  is the concentration of reactant A (kg mol/m<sup>3</sup>), *z* is the distance variable (m), *k* is the homogeneous reaction rate constant (s<sup>-1</sup>) and  $D_{AB}$  is the binary diffusion coefficient (m<sup>2</sup>/s). A typical geometry for Equation (23) is that of a one dimension layer which has its surface exposed to a known concentration and allows no diffusion across its bottom surface. Thus the initial and boundary conditions are

$$
C_A = C_{A0} \qquad \text{for } z = 0 \tag{24}
$$

$$
\frac{dC_A}{dz} = 0 \qquad \text{for } z = L \tag{25}
$$

where  $C_{A0}$  is the constant concentration at the surface ( $z = 0$ ) and there is no transport across the bottom surface  $(z = L)$  so the derivative is zero.

This differential equation has an analytical solution given by

$$
C_A = C_{A0} \frac{\cosh[L(\sqrt{k/D_{AB}})(1 - z/L)]}{\cosh(L\sqrt{k/D_{AB}})}
$$
(26)

- (a) Numerically solve [Equation \(23\)](#page-13-0) with the boundary conditions of [\(24\)](#page-13-0) and [\(25\)](#page-13-0) for the case where  $C_{A0}$  = 0.2 kg mol/m<sup>3</sup>,  $k = 10^{-3}$  s<sup>-1</sup>,  $D_{AB}$  = 1.2 10<sup>-9</sup> m<sup>2</sup>/s, and  $L = 10^{-3}$  m. This solution should utilized an ODE solver with a shooting technique and employ Newton's method or some other technique for converging on the boundary condition given by E[quation \(25\).](#page-13-0)
- (b) Compare the concentration profiles over the thickness as predicted by the numerical solution of (a) with the analytical solution of [Equation \(26\).](#page-13-0)

# **8. BINARY BATCH DISTILLATION**

#### **8.1 Numerical Methods**

Solution of a system of equations comprised of ordinary differential equations and nonlinear algebraic equations.

#### **8.2 Concepts Utilized**

Batch distillation of an ideal binary mixture.

#### **8.3 Course Useage**

Separation Processes.

#### **8.4 Problem Statement**

For a binary batch distillation process involving two components designated 1 and 2, the moles of liquid remaining, *L*, as a function of the mole fraction of the component 2, *x2*, can be expressed by the following equation

$$
\frac{dL}{dx_2} = \frac{L}{x_2(k_2 - 1)}\tag{27}
$$

where  $k_2$  is the vapor liquid equilibrium ratio for component 2. If the system may be considered ideal, the vapor liquid equilibrium ratio can be calculated from  $k_i = P_{i'} P$  where  $P_i$  is the vapor pressure of component *i* and *P* is the total pressure.

A common vapor pressure model is the Antoine equation which utilizes three parameters *A*, *B*, and *C* for component *i* as given below where *T* is the temperature in °C.

$$
P_{i} = 10 \left( A - \frac{B}{T + C} \right)
$$
 (28)

The temperature in the batch still follow the bubble point curve. The bubble point temperature is defined by the implicit algebraic equation which can be written using the vapor liquid equilibrium ratios as

$$
k_1 x_1 + k_2 x_2 = 1 \tag{29}
$$

Consider a binary mixture of benzene (component 1) and toluene (component 2) which is to be considered as ideal. The Antoine equation constants for benzene are  $A<sub>I</sub>$  = 6.90565,  $B<sub>I</sub>$  = 1211.033 and *C<sub>1</sub>* = 220.79. For toluene  $A_2$  = 6.95464,  $B_2$  = 1344.8 and *C<sub>2</sub>* = 219.482 (Dean<sup>1</sup>). *P* is the pressure in mm Hg and *T* the temperature in °C.

The batch distillation of benzene (component 1) and toluene (component 2) mixture is being carried out at a pressure of 1.2 atm. Initially, there are 100 moles of liquid in the still, comprised of 60% benzene and 40% toluene (mole fraction basis). Calculate the amount of liquid remaining in the still when concentration of toluene reaches 80%.

# **9. REVERSIBLE, EXOTHERMIC, GAS PHASE REACTION IN A CATALYTIC REACTOR**

#### **9.1 Numerical Methods**

Simultaneous ordinary differential equations with known initial conditions.

# **9.2 Concepts Utilized**

Design of a gas phase catalytic reactor with pressure drop for a first order reversible gas phase reaction.

#### **9.3 Course Useage**

Reaction Engineering

#### **9.4 Problem Statement**

The elementary gas phase reaction  $2A \leq C$  is carried out in a packed bed reactor. There is a heat exchanger surrounding the reactor, and there is a pressure drop along the length of the reactor.

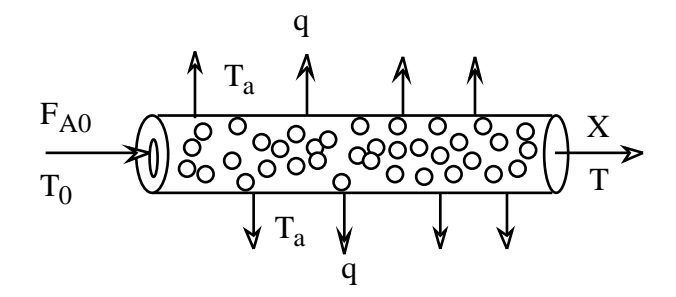

**Figure 3** Packed Bed Catalytic Reactor

The various parameters values for this reactor design problem are summarized in Table (3).

| $C_{PA} = 40.0$ J/g-mol K                     | $R = 8.314$ J/g-mol K            |
|-----------------------------------------------|----------------------------------|
| $C_{PC}$ = 80.0 J/g-mol·K                     | $F_{A0} = 5.0$ g-mol/min         |
| $\Delta H_R = -40,000 \text{ J/g-mol}$        | $Ua = 0.8$ J/kg min K            |
| $E_A = 41,800$ J/g-mol K                      | $T_a = 500 \text{ K}$            |
| $k = 0.5$ dm <sup>6</sup> /kg·min·mol @ 450 K | $\alpha = 0.015 \text{ kg}^{-1}$ |
| $K_C = 25,000$ dm <sup>3</sup> /g-mol @ 450 K | $P_0 = 10$ atm                   |
| $C_{A0} = 0.271$ g-mol/dm <sup>3</sup>        | $y_{A0} = 1.0$ (Pure A feed)     |
| $T_0 = 450 \text{ K}$                         |                                  |
|                                               |                                  |

**Table 3** Parameter Values for Problem 9.

- (a) Plot the conversion (X), reduced pressure (y) and temperature  $(T \times 10^{-3})$  along the reactor from  $W = 0$  kg up to  $W = 20$  kg.
- (b) Around 16 kg of catalyst you will observe a "knee" in the conversion profile. Explain why this knee occurs and what parameters affect the knee.
- (c) Plot the concentration profiles for reactant A and product C from  $W = 0$  kg up to  $W = 20$  kg.

#### **Addition Information**

The notation used here and the following equations and relationships for this particular problem are adapted from the textbook by Fogler.<sup>2</sup> The problem is to be worked assuming plug flow with no radial gradients of concentrations and temperature at any location within the catalyst bed. The reactor design will use the conversion of A designated by X and the temperature T which are both functions of location within the catalyst bed specified by the catalyst weight W.

The general reactor design expression for a catalytic reaction in terms of conversion is a mole balance on reactant A given by

$$
F_{A0}\frac{dX}{dW} = -r^i{}_A \tag{30}
$$

The simple catalytic reaction rate expression for this reversible reaction is

$$
-r'_{A} = k \left[ C_A^2 - \frac{C_C}{K_C} \right]
$$
 (31)

where the rate constant is based on reactant A and follows the Arrhenius expression

$$
k = k(\mathcal{Q} T = 450^{\circ} K) \exp \frac{E_A}{R} \Big[ \frac{1}{450} - \frac{1}{T} \Big]
$$
 (32)

and the equilibrium constant variation with temperature can be determined from van't Hoff's equation with  $\Delta \tilde{C}_P = 0$ 

$$
K_C = K_C(\mathcal{Q}T = 450^\circ K) \exp \frac{\Delta H_R}{R} \left[ \frac{1}{450} - \frac{1}{T} \right]
$$
 (33)

The stoichiometry for  $2A \mathop{\bf \sf \leqslant} C$  and the stoichiometric table for a gas allow the concentrations to be expressed as a function of conversion and temperature while allowing for volumetric changes due to decrease in moles during the reaction. Therefore

$$
C_A = C_{A0} \left( \frac{1-X}{1+\epsilon X} \right) \frac{P}{P_0} \frac{T_0}{T} = C_{A0} \left( \frac{1-X}{1-0.5 X} \right) y \frac{T_0}{T}
$$
(34)

and

$$
y = \frac{P}{P_0}
$$
  
\n
$$
C_C = \left(\frac{0.5 C_{A0} X}{1 - 0.5 X}\right) y \frac{T_0}{T}
$$
\n(35)

The pressure drop can be expressed as a differential equation (see Fogler<sup>2</sup> f[or](#page-23-0) details)

$$
\frac{d\left(\frac{P}{P_0}\right)}{dW} = \frac{-\alpha(1+\epsilon X)}{2} \frac{P_0}{P} \frac{T}{T_0}
$$
\n(36)

or

$$
\frac{dy}{dW} = \frac{-\alpha(1 - 0.5X)}{2y} \frac{T}{T_0}
$$
\n(37)

The general energy balance may be written at

$$
\frac{dT}{dW} = \frac{U_a (T_a - T) + I'_A (\Delta H_R)}{F_{A0} (\sum \theta_i C_{Pi} + X \Delta C_P)}
$$
(38)

which for only reactant A in the reactor feed simplifies to

$$
\frac{dT}{dW} = \frac{U_a (T_a - T) + I'_A (\Delta H_R)}{F_{A0} (C_{PA})}
$$
(39)

# **10. DYNAMICS OF A HEATED TANK WITH PI TEMPERATURE CONTROL**

### **10.1 Numerical Methods**

Solution of ordinary differential equations, generation of step functions, simulation of a proportional integral controller.

#### **10.2 Concepts Utilized**

Closed loop dynamics of a process including first order lag and dead time. Padé approximation of time delay.

#### **10.3 Course Useage**

Process Dynamics and Control

#### **10.4 Problem Statement**

A continuous process system consisting of a well-stirred tank, heater and PI temperature controller is depicted in Figure (4). The feed stream of liquid with density of  $\rho$  in kg/m<sup>3</sup> and heat capacity of *C* in kJ / kg⋅°C flows into the heated tank at a constant rate of *W* in kg/min and temperature *Ti* in °C. The volume of the tank is  $V$  in m<sup>3</sup>. It is desired to heat this stream to a higher set point temperature  $T_r$  in °C. The outlet temperature is measured by a thermocouple as  $T_m$  in °C, and the required heater input *q* in kJ/min is adjusted by a PI temperature controller. The control objective is to maintain  $T_0 = T_r$  in the presence of a change in inlet temperature  $T_i$  which differs from the steady state design temperature of *Tis*.

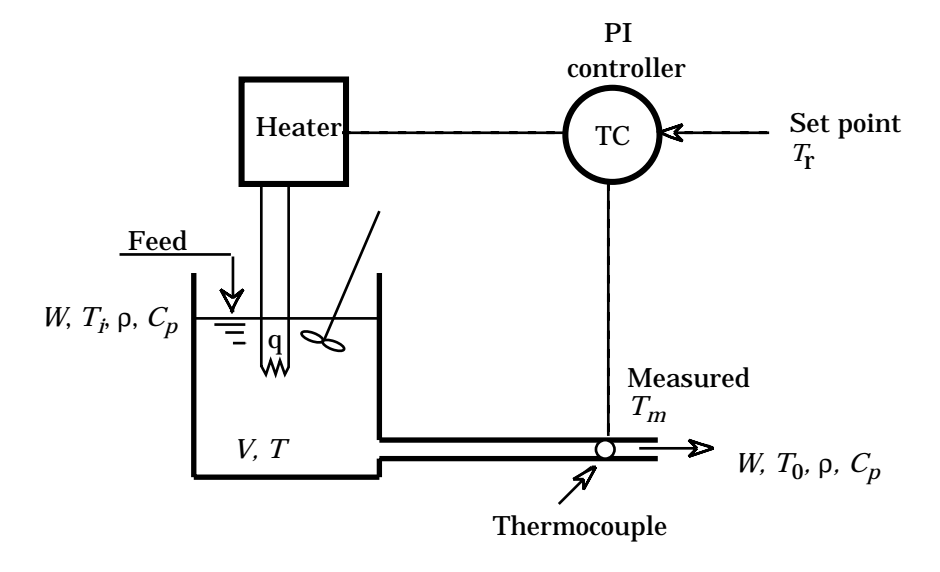

**Figure 4** Well Mixed Tank with Heater and Temperature Controller

#### <span id="page-21-0"></span>**Modeling and Control Equations**

An energy balance on the stirred tank yields

$$
\frac{dT}{dt} = \frac{WC_p(T_i - T) + q}{\rho VC_p} \tag{40}
$$

with initial condition  $T = T_r$  at  $t = 0$  which corresponds to steady state operation at the set point temperature *Tr*..

The thermocouple for temperature sensing in the outlet stream is described by a first order system plus the dead time τ*d* which is the time for the output flow to reach the measurement point. The dead time expression is given by

$$
T_0(t) = T(t - \tau_d) \tag{41}
$$

The effect of dead time may be calculated for this situation by the Padé approximation which is a first order differential equation for the measured temperature.

$$
\frac{dT_0}{dt} = \left[T - T_0 - \left(\frac{\tau_d}{2}\right)\left(\frac{dT}{dt}\right)\right] \frac{2}{\tau_d} \quad \text{I. C. } T_0 = T_r \text{ at } t = 0 \text{ (steady state)}
$$
 (42)

The above equation is used to generated the temperature input to the thermocouple,  $T_0$ .

The thermocouple shielding and electronics are modeled by a first order system for the input temperature  $T_0$  given by

$$
\frac{dT_m}{dt} = \frac{T_0 - T_m}{\tau_m} \qquad \text{I. C. } T_m = T_r \text{ at } t = 0 \text{ (steady state)}
$$
 (43)

where the thermocouple time constant  $\tau_m$  is known.

The energy input to the tank, *q*, as manipulated by the proportional/integral (PI) controller can be described by

$$
q = q_s + K_c(T_r - T_m) + \frac{K_c}{\tau} \int_0^t (T_r - T_m) dt
$$
\n(44)

where  $K_c$  is the proportional gain of the controller,  $\tau_I$  is the integral time constant or reset time. The  $q_s$ in the above equation is the energy input required at steady state for the design conditions as calculated by

$$
q_s = \mathit{WC}_p(T_r - T_{is}) \tag{45}
$$

The integral in Equation (44) can be conveniently be calculated by defining a new variable as

$$
\frac{d}{dt}(errsum) = T_r - T_m \quad \text{I. C. } errsum = 0 \text{ at } t = 0 \text{ (steady state)}
$$
 (46)

Thus Equation (44) becomes

$$
q = q_s + K_c(T_r - T_m) + \frac{K_c}{\tau_I} (errsum)
$$
\n(47)

Let us consider some of the interesting aspects of this system as it responds to a variety of parameter

and operational changes.The numerical values of the system and control parameters in Table (4) will be considered as leading to baseline steady state operation.

| $pVC_p = 4000 \text{ kJ}^{\circ}\text{C}$ | $WC_p = 500 \text{ kJ/min} \cdot ^{\circ}\text{C}$ |
|-------------------------------------------|----------------------------------------------------|
| $T_{iS}$ = 60 °C                          | $T_r = 80 °C$                                      |
| $\tau_d = 1$ min                          | $\tau_m = 5$ min                                   |
| $K_c$ = 50 kJ/min <sup>o</sup> C          | $\tau_I = 2$ min                                   |

**Table 4** Baseline System and Control Parameters for Problem 10

(a) Demonstrate the open loop performance (set  $K<sub>c</sub> = 0$ ) of this system when the system is initially operating at design steady state at a temperature of 80°C, and inlet temperature  $T_i$  is suddenly changed to 40°C at time  $t = 10$  min. Plot the temperatures *T*,  $T_0$ , and  $T_m$  to steady state, and verify that Padé approximation for 1 min of dead time given in [Equation \(42\)](#page-21-0) is working properly.

(b) Demonstrate the closed loop performance of the system for the conditions of part (a) and the baseline parameters from Table (4). Plot temperatures *T*,  $T_0$ , and  $T_m$  to steady state.<br>(c) Repeat part (b) with  $K_c = 500 \text{ kJ/min}^{\circ}\text{C}$ .

(c) Repeat part (b) with  $K_c = 500 \text{ kJ/min} \cdot \text{°C}$ .<br>(d) Repeat part (c) for proportional only co

Repeat part (c) for proportional only control action by setting the term  $K/\tau_I = 0$ .

(e) Implement limits on *q* (as per [Equation \(47\)](#page-21-0)) so that the maximum is 2.6 times the baseline steady state value and the minimum is zero. Demonstrate the system response from baseline steady state for a proportional only controller when the set point is changed from 80°C to 90°C at *t* = 10 min.  $K_c$  = 5000 kJ/min⋅°C. Plot q and q<sub>lim</sub> versus time to steady state to demonstrate the limits. Also plot the temperatures *T*,  $T_0$ , and  $T_m$  to steady state to indicate controller performance

# <span id="page-23-0"></span>**REFERENCES**

- 1. Dean, A. (Ed.), *Lange's Handbook of Chemistry*, New York: McGraw-Hill, 1973.
- 2. Fogler, H. S. *Elements of Chemical Reaction Engineering*, 2nd ed., Englewood Cliffs, NJ: Prentice-Hall, 1992.
- 3. Perry, R.H., Green, D.W., and Malorey, J.D., Eds. *Perry's Chemical Engineers Handbook*. New York: McGraw-Hill, 1984.
- 4. Shacham, M., Brauner; N., and Pozin, M. *Computers Chem Engng*., *20*, Suppl. pp. S1329-S1334 (1996).